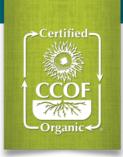

### **MyCCOF Online Certification Management**

## INNOVATIVE ONLINE CERTIFICATION TOOLS

### Managing your certification just got easier.

MyCCOF is the most powerful tool in certification. Monitor your certification and renewals, access key documents, track the inspection and certification process, respond to action items, search for and add approved materials, and much more—all from your computer, tablet, or phone.

MyCCOF is free for CCOF-certified members. Visit **www.ccof.org/myccof** to get started.

# COFF - Horne: 22995: Amanda's Organic Starts Test Citient - User: 300e | Committee | Committee | Committee | Committee | Committee | Committee | Committee | Committee | Committee | Committee | Committee | Committee | Committee | Committee | Committee | Committee | Committee | Committee | Committee | Committee | Committee | Committee | Committee | Committee | Committee | Committee | Committee | Committee | Committee | Committee | Committee | Committee | Committee | Committee | Committee | Committee | Committee | Committee | Committee | Committee | Committee | Committee | Committee | Committee | Committee | Committee | Committee | Committee | Committee | Committee | Committee | Committee | Committee | Committee | Committee | Committee | Committee | Committee | Committee | Committee | Committee | Committee | Committee | Committee | Committee | Committee | Committee | Committee | Committee | Committee | Committee | Committee | Committee | Committee | Committee | Committee | Committee | Committee | Committee | Committee | Committee | Committee | Committee | Committee | Committee | Committee | Committee | Committee | Committee | Committee | Committee | Committee | Committee | Committee | Committee | Committee | Committee | Committee | Committee | Committee | Committee | Committee | Committee | Committee | Committee | Committee | Committee | Committee | Committee | Committee | Committee | Committee | Committee | Committee | Committee | Committee | Committee | Committee | Committee | Committee | Committee | Committee | Committee | Committee | Committee | Committee | Committee | Committee | Committee | Committee | Committee | Committee | Committee | Committee | Committee | Committee | Committee | Committee | Committee | Committee | Committee | Committee | Committee | Committee | Committee | Committee | Committee | Committee | Committee | Committee | Committee | Committee | Committee | Committee | Committee | Committee | Committee | Committee | Committee | Committee | Committee | Committee | Committee | Committee | Comm

### Use MyCCOF to:

### » Track Action Items

Review outstanding requests from CCOF and respond directly, including a document upload. You can also check on updates you've sent to us.

### » Get Your OSP Online

Download your current OSP in real time, whenever and wherever.

#### » Find What You Need

It's easy to find the documents that maintain your certification.

### » Find Materials & Track Your Approved List

View the materials CCOF has approved for your operation. Plus, remove, search, and add new materials as you need them!

### » Download Certificates

Find your current certificates and download other CCOF certified operations' certificates.

### **»** Monitor Inspections

Follow the inspection process. Access inspector contact information, find reports, and stay informed.

### » Find Service Staff

Find your CCOF service staff and more.

### » Pay Bills

Track invoices and pay online!

### » Manage Your Public Profile

Publicize your company statement, sales methods, and social media sites through our online organic directory.

### » Track Clients & Facilities

Manage several CCOF-certified operations with a single login. Great for consultants and partnerships!

### » And More—Continual Improvements

CCOF is dedicated to making certification easy to manage, and we're continually innovating new ways to make MyCCOF even better than before.

### Visit <a href="https://www.ccof.org/myccof">www.ccof.org/myccof</a> today to let MyCCOF work for you!

### **Certification Made Simple**

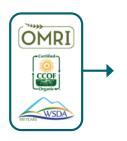

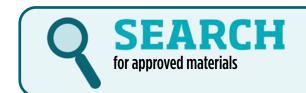

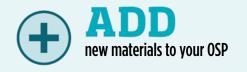

### Need to add materials to your OSP? It's easier than ever before.

With MyCCOF Materials Search, you'll never again guess if a material has been reviewed. All CCOF internally-reviewed materials, OMRI Products List® materials, WSDA Brand Name List materials, and CDFA Registered organic input materials can be searched in one place. Plus, you can request OSP changes online day or night, from any device.

### » Find What You Need in Our Library

View all CCOF internal material review information, plus OMRI Products List® materials, WSDA Brand Name List materials, and CDFA Registered organic input materials. Know what has and has not been approved in the past and view the status of any reviewed material.

### » Easily Add to Your OSP

Request addition of materials to your OSP with the click of a button.

#### » Save Time

No longer is a phone call necessary to add materials. Take control and add to your OSP whenever, wherever; even with a smartphone!

### » Get Notifications

Receive updates as soon as your materials have been reviewed and are ready to use.

### Do you have current certificates for CCOF certified operations? Access and track them with confidence.

Buyers and distributors will love the "CCOF Certificate Portal" feature in MyCCOF. This one-of-a-kind service offers tracking and management of CCOF certificates. Access CCOF certificates today!

### » Get the Green Light

Easily identify a CCOF-certified operation's standing: green, yellow, or red indicators allow for quick review of certification status.

### » Easier Purchasing

Better tracking maintains integrity. Find all your CCOF-certified supplier data in one place. The CCOF Certificate Portal is a way to track the status of a CCOF-certified operation. It is not your Organic System Plan (OSP) and does not reflect your approved suppliers.

### » Real-Time Notifications

Receive immediate email notification if any certification status changes.

### » Instant Certificates

Track certifications and get your suppliers' certificates as soon as they are created. Conveniently search for certificates by date.

### » Faster Inspections

Fly through your inspection with an organized queue of certificates and real-time access to their certification status.

### » Organize and Prepare

Never accept an uncertified load again! MyCCOF's "CCOF Certificate Portal" feature will save you time and costly mistakes.

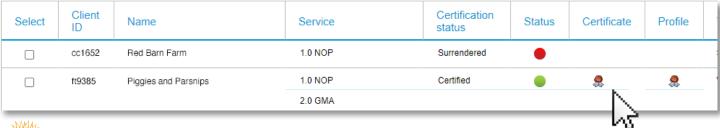

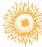